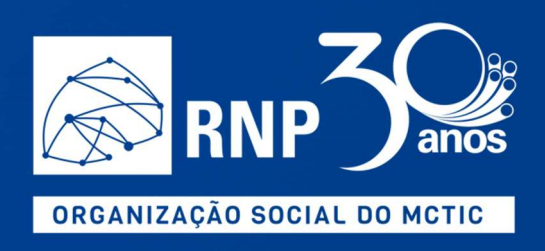

# Termo de Referência

Contratação emergencial de pacote de dados móveis do Serviço Móvel Pessoal, para alunos em condição de vulnerabilidade socioeconômica de universidades públicas federais (IFES) e instituições da rede federal de educação profissional, científica e tecnológica (RFEPCT).

ADC/9523/2020

julho/2020

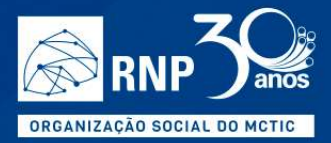

## Sumário

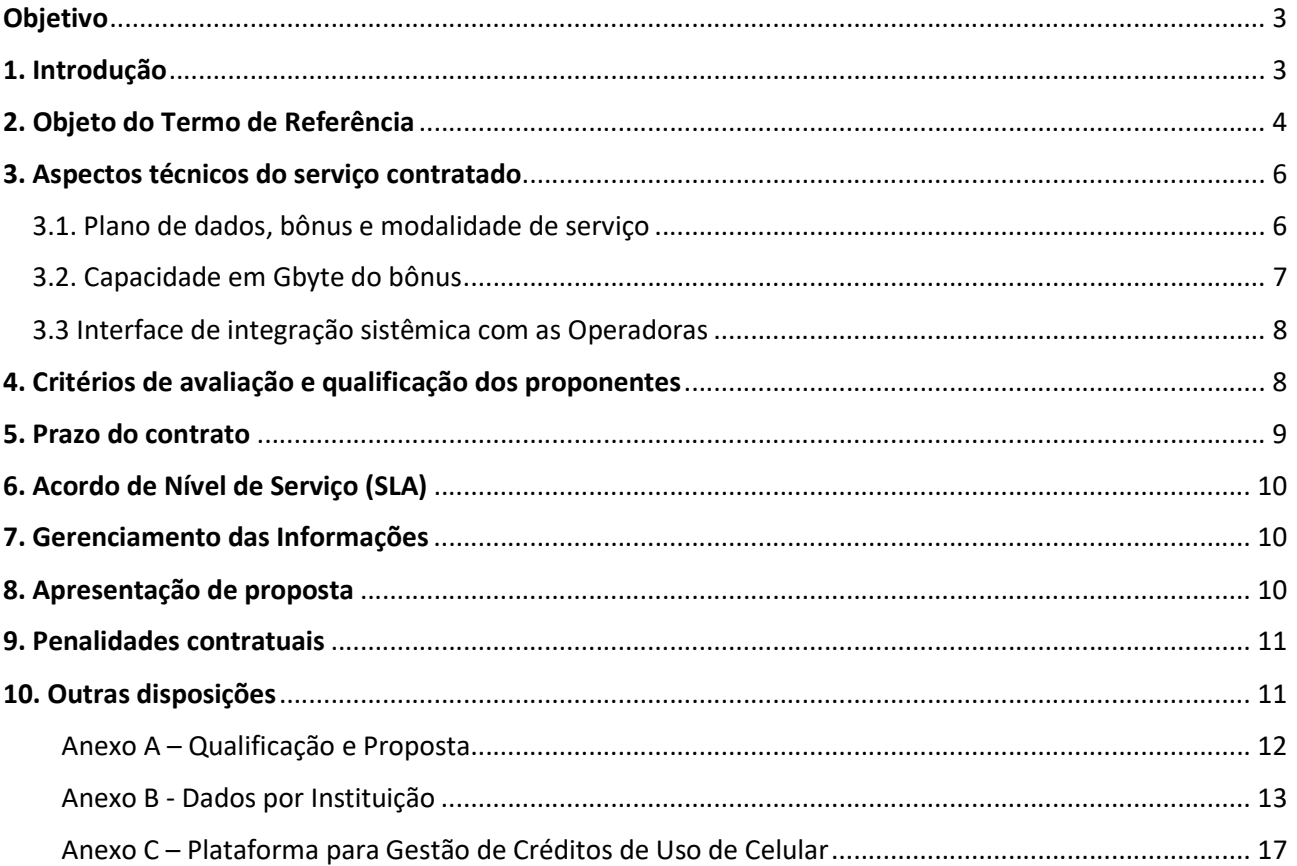

 $\mathbf{r}$ 

U

Ō)

n

×

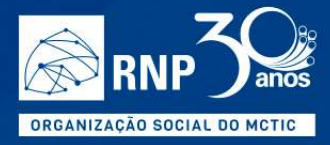

## Objetivo

Contratação de pacote de dados móveis do Serviço Móvel Pessoal (SMP), para alunos em condição de vulnerabilidade socioeconômica, de IFES (Instituições Federais de Ensino Superior), vinculadas à Secretaria de Educação Superior (SESU), e das instituições pertencentes à RFEPCT(Institutos Federais, CEFETs e Colégio Pedro II (CP II), vinculadas à Secretaria de Educação Profissional e Tecnológica (SETEC), ambas do Ministério da Educação (MEC), para desenvolvimento e continuidade de suas atividades acadêmicas remotas, fora do campus de sua instituição de ensino, de forma emergencial, em adaptação e inclusão segura, no contexto da pandemia do novo corona vírus (Covid-19).

m

## 1. Introdução

-

A Rede Nacional de Ensino e Pesquisa (RNP), criada em 1989, pelo então Ministério da Ciência e Tecnologia (MCT), desenvolve, mantém e opera uma infraestrutura de Internet acadêmica, conhecida como Rede Ipê, seu backbone nacional, consistindo de uma rede de Internet com pontos de presença (PoPs) em todos os 26 estados brasileiros e, adicionalmente, no Distrito Federal, além de conexões à Internet global e às principais redes de ensino e pesquisa da América Latina, América do Norte, Europa e no restante do mundo.

A RNP é responsável pela execução do Programa Interministerial para o Desenvolvimento e Manutenção da Rede Nacional de Ensino e Pesquisa (PRO-RNP) de redes para educação e pesquisa, com gestão do Ministério da Ciência, Tecnologia e Inovações (MCTI), da Educação (MEC), da Saúde (MS) e da Defesa (MD), além da Secretaria Especial da Cultura, recentemente vinculada ao Ministério do Turismo (SC/MTur).

O PRO-RNP, vem desde 1999 apoiando ações de interiorização da plataforma digital para educação e pesquisa em todo território nacional. Há cerca de 1.600 campi de organizações usuárias interligadas ao Sistema  $RNP<sup>1</sup>$ que utilizam aplicações de comunicação e colaboração para cerca de 4 milhões de alunos, professores e pesquisadores. O Sistema RNP é conformado por um conjunto de redes de comunicação, campi e metropolitanas, integradas pela Rede Ipê – o Sistema Autônomo Internet, AS 1916.

Nesse primeiro momento, em suporte às ações emergenciais de educação, pesquisa e assistência ao ensino, de apoio ao enfretamento da pandemia Covid-19, a RNP, por orientação do MEC e sob a supervisão da Secretaria de Educação Superior (SESU) e da Secretaria de Educação Profissional e Tecnológica (SETEC), promoverá a contratação emergencial de pacote de dados móveis do Serviço Móvel Pessoal (SMP), para alunos em condição de vulnerabilidade socioeconômica, para uso em atividades acadêmicas, das IFES e instituições da RFEPCT, respectivamente vinculadas a SESU e a SETEC.

<sup>1</sup> Conforme Portaria Interministerial no. 3.825, de 12 de dezembro de 2018, que reformulou o Programa Interministerial RNP (PRO-RNP), para este cumprir os objetivos e metas do programa, a Organização Social RNP será responsável por desenvolver e manter o Sistema RNP formado pelos seguintes componentes: I - a rede nacional Ipê (backbone) e seus Pontos de Presença e Pontos de Agregação nas Unidades da Federação; II - as Redes Metropolitanas Comunitárias, baseadas em um modelo associativo das Organizações Usuárias; III - as Organizações Usuárias, públicas ou privadas; e IV - as Redes de Colaboração de Comunidades.

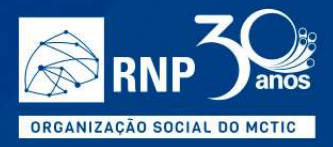

## 2. Objeto do Termo de Referência

O presente Termo de Referência (TR) tem por objeto os requisitos técnicos, as condições comerciais, e os prazos para a seleção de Operadoras de Serviço Móvel Pessoal (SMP), outorgadas pela ANATEL, incluindo Mobile Virtual Network Operator (MVNO), para a prestação de serviços de telecomunicações, de comunicação de dados móveis, para alunos em condição de vulnerabilidade socioeconômica, de IFES , que são as universidades públicas federais, e das instituições da RFEPCT, que são os institutos federais, CEFETs e Colégio Pedro Segundo (CP II), respectivamente vinculados à Secretaria de Educação Superior (SESU) e à Secretaria de Educação Profissional (SETEC), ambas do Ministério da Educação (MEC), para desenvolvimento e continuidade de suas atividades acadêmicas remotas, fora do campus de sua instituição de ensino, de forma emergencial, em adaptação e inclusão segura, no contexto da pandemia do novo corona vírus (Covid-19).

m.

A quantidade estimada de alunos das instituições federais (Universidades e Institutos Tecnológicos, CEFETs e CP II), alvo deste TR, por faixa de renda familiar per capita, por grupo de instituições, região e estado é mostrada nos quadros a seguir e, no Anexo B, os dados por instituição.

O resultado do processo licitatório associado a este termo de referência, poderá ser estendido e aderido pelas instituições diretamente, incluindo outras instituições públicas estaduais e municipais, centros de pesquisa e hospitais universitários ou mesmo públicos ou privados, com atividades de ensino.

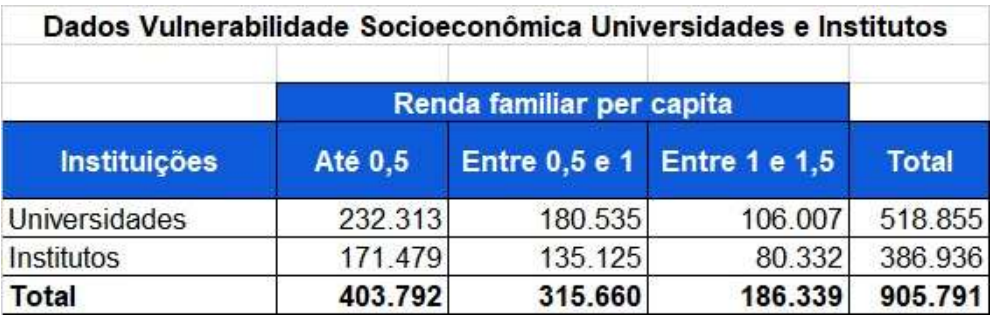

#### Dados por Região

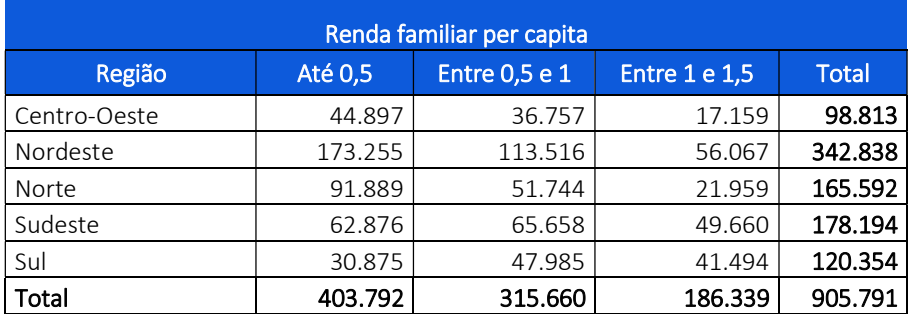

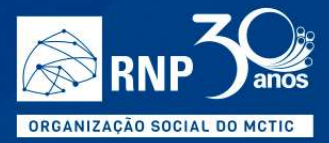

#### Dados por Estado

 $\preceq$ 

I.

Ō,

n

P.

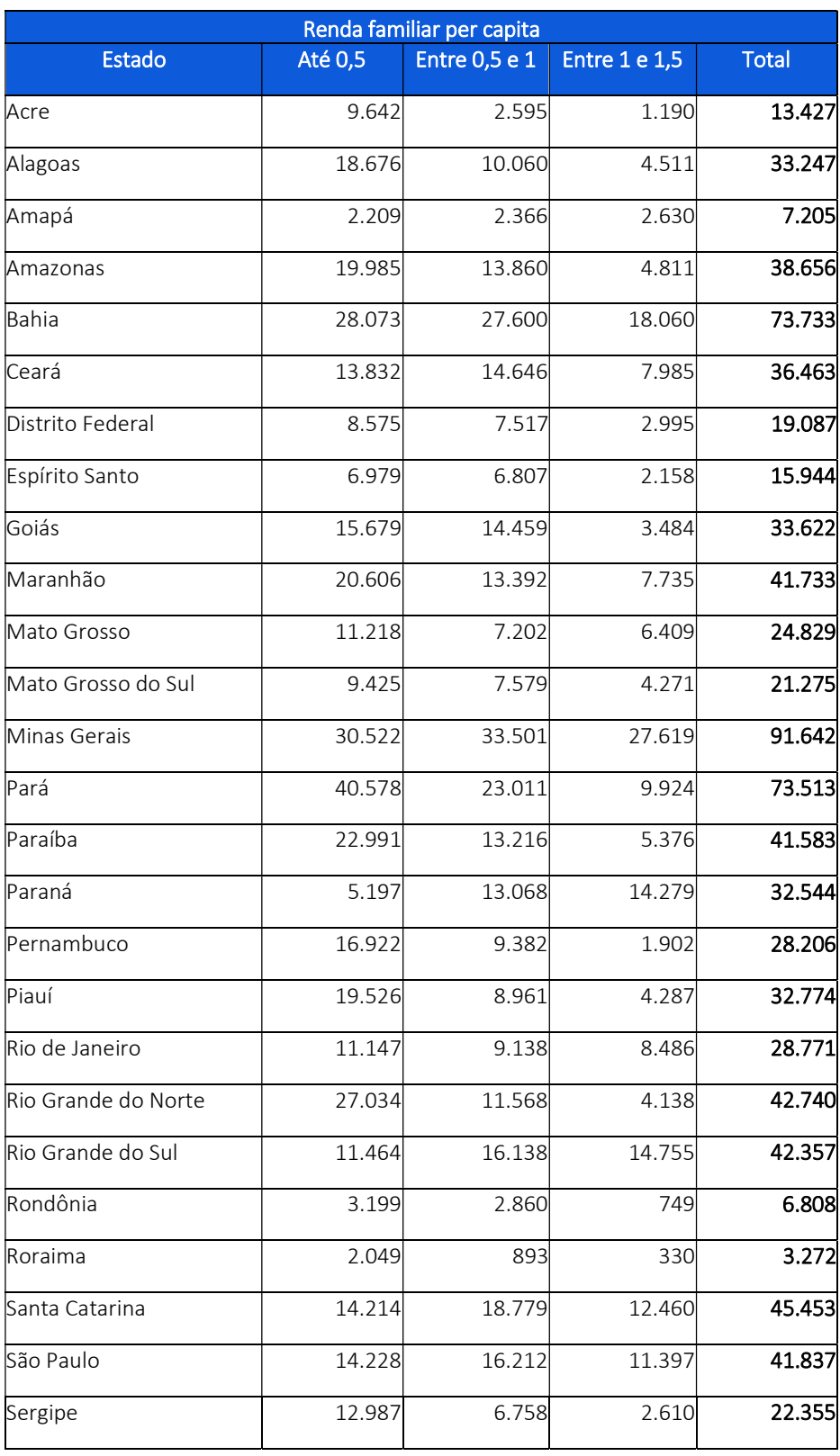

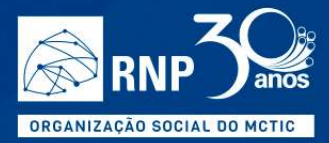

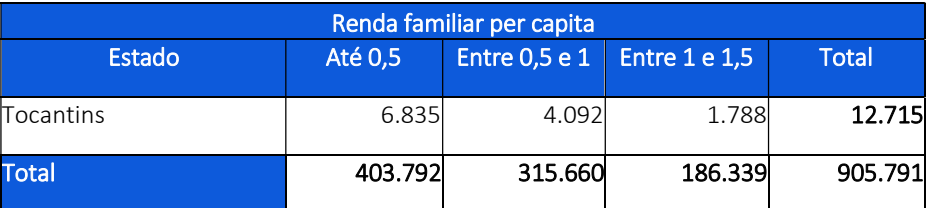

**College** 

## 3. Aspectos técnicos do serviço contratado

#### 3.1. Plano de dados, bônus e modalidade de serviço

O que se propõe neste termo de referência é a contratação de serviço de acesso à Internet, para alunos em condição de vulnerabilidade socioeconômica, das instituições federais (IFES e RFEPCT), para que estes possam desenvolver e continuar as suas atividades acadêmicas, fora do campus de sua instituição de ensino, através da contratação de bônus de dados móveis do Serviço Móvel Pessoal, nas tecnologias de 3ª e 4ª geração de redes móveis, conhecidas como redes 3G e 4G, provida pelas Operadoras Móveis, nas áreas de cobertura de seus serviços, conhecido no mercado como "serviço de dados móveis", com atendimento e monitoração da operadora em regime 24 x 7, ou seja, 24 horas, 7 dias por semana.

A qualidade do serviço de dados móveis deve atender, no mínimo, aos requisitos dos regulamentos aplicáveis da Anatel (https://www.anatel.gov.br/dados/controle-de-qualidade/controle-telefonia-movel), garantindo atendimento suficiente para que as aulas ocorram de forma remota, com todas as ferramentas empregadas no processo de regência.

As informações referentes aos alunos qualificados e respectivos "chips" as quais sejam necessárias para o recebimento do crédito do bônus na sua linha do Serviço Móvel Pessoal de uma das operadoras móveis selecionadas neste processo, que receberá a carga periódica do bônus de dados e que serão contratados pela RNP, serão encaminhados para as respectivas operadoras.

As informações necessárias dos alunos serão repassadas às operadoras por meio da interface de integração (item 3.3) juntamente com o tamanho em Gbytes do bônus de dados que será carregado para cada um deles. Os alunos deverão informar números de celular já existentes, ou adquirir "chips" nos pontos de venda das operadoras móveis selecionadas neste processo, para recebimento deste bônus. Assim, os alunos com "chips" já existentes, ou adquiridos e cadastrados, terão seus pacotes de dados acrescidos do bônus adicional distribuído, a partir do volume total contratado pela RNP daquela operadora.

O aluno poderá usar o pacote de dados oferecido neste processo para acessar conteúdo e aplicativos a fim de realizar as suas atividades acadêmicas e curriculares.

O plano do aluno deverá permitir o roteamento do sinal WiFi, na modalidade "hotspot", para outros dispositivos como "tablets", "notebooks" e computadores.

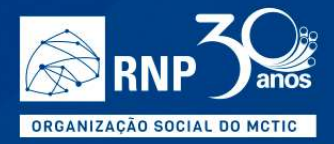

#### 3.2. Capacidade em Gbyte do bônus

A proponente deverá considerar a propriedade do "chip" pelo aluno, para o uso do bônus de dados disponibilizados por este contrato, dentre as seguintes alternativas:

**The Story** 

- O aluno já possui um plano pós-pago com a operadora selecionada no processo;
- O aluno já possui um plano pré-pago com a operadora selecionada no processo;
- O aluno irá adquirir um "chip" novo;

Para os casos em que o aluno optar por adquirir um novo "chip" não deverá ter custos adicionais para ativalo dentro deste programa.

O crédito do bônus de dados móveis para os alunos se dará no plano de cada aluno (pré-pago ou pós-pago), de seu "chip" existente ou recém-adquirido.

A proponente deverá permitir o escalonamento do pacote de dados móveis do bônus do aluno, desde um pacote mínimo de 5 GBytes até o máximo de 40 GBytes, e apresentar preços para as os pacotes de dados de 5, 10, 20, e 40 GBytes, baseados ou não no seu plano de dados existente, e prazo de expiração igual ou superior a 90 dias. O pacote inicial de dados móveis de bônus a ser carregado para cada aluno, poderá ser de qualquer valor, dentre a faixa acima, portanto, não necessariamente o pacote mínimo de 5GBytes.

Para cada faixa de pacote de dados móveis de bônus por aluno, a proponente deverá ofertar proposta para as seguintes faixas de quantidade de alunos:

- 1. Até 100 mil
- 2. Entre 100 e 180 mil
- 3. Entre 180 a 260 mil
- 4. Entre 260 a 320 mil
- 5. Entre 320 a 400 mil
- 6. Acima de 400 mil

O valor do pacote para cada faixa de dados móveis terá como referencial o total de alunos atendidos no mês pela operadora. Os valores informados não devem contemplar o ICMS.

Isto quer dizer que, para cada faixa de quantidade de alunos vulneráveis, com "chip" pré-pago ou pós-pago, a proponente deverá ofertar preço para o bônus globalmente, por exemplo, de:

8 Gbytes por aluno: preço para 400.000 alunos X 8 Gbytes = 3.200 Tbytes,

4 Gbytes por aluno: preço para 180.000 alunos X 4 Gbytes = 720 Tbytes

A proponente deve estar ciente que, dentro do volume total contratado, a RNP poderá fazer a distribuição dos bônus de dados aos alunos/assinantes em pacotes de dados variáveis, de acordo com as quantidades/tamanho e preços propostos.

O aluno contemplado com bônus que possuir "chip" pré-pago, não poderá ser bloqueado por falta de recarga em seu "chip", até o fim do período de validade do bônus contratado neste processo. Considerar-se-á que, ao

П

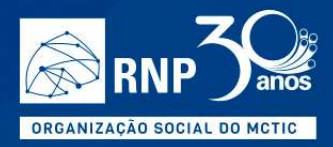

se colocar bônus em seu pré-pago, ele estará automaticamente com créditos e, portanto, a operadora impedida de bloqueá-lo, enquanto estiver usufruindo deste bônus.

m.

A RNP levará em consideração, para análise da proposta técnica:

- Os indicadores de qualidade e atendimento, incluindo reclamações diretamente à Anatel;
- A participação da operadora móvel nos pontos de troca de tráfego existentes nos Pontos de Presença (PoPs) da RNP nos Estados;

A proponente deverá levar em consideração na elaboração de sua proposta, a abrangência e a cobertura nacional de sua rede móvel, incluindo a penetração e a tecnologia nas cidades do interior dos Estados, onde estão localizados os diversos campi de IFES e RFEPCT, conforme Anexo A, na ABA Abrangência.

Apesar de ser de escolha dos alunos a operadora, dentre aquelas selecionadas neste processo, deve dispor de níveis de qualidade de serviço adequados nessas localidades para a fruição de suas atividades acadêmicas remotas ao longo da resposta à pandemia do Covid-19, mas não restritas a ela.

A RNP poderá modificar a quantidade total de dados a serem contratados ao final de cada carga por cada operadora.

#### 3.3 Interface de integração sistêmica com as Operadoras

Para a etapa de integração, a RNP prevê o uso de APIs (Interface de programação de aplicações) entre o seu sistema e as operadoras. As APIs da RNP serão consumidas pelas operadoras para incluir e buscar informações no sistema da RNP.

O Anexo C descreve uma versão preliminar sobre a tecnologia e o padrão de interface que será utilizada na versão 1.0 do produto, todavia, ao longo do projeto estas interfaces poderão sofrer alterações baseado nas necessidades funcionais e não-funcionais da solução. Neste momento, é previsto implementações de métodos para receber informações sobre o aluno e para atualizar as informações relativas ao uso dos créditos disponibilizados.

## 4. Critérios de avaliação e qualificação dos proponentes

Caso a operadora conceda a RNP um período igual ou superior a 90 dias para utilização do bônus, o valor total poderá ser pago antecipadamente, referente ao período concedido.

O preço de referência da RNP para este processo é de R\$ 0,56 GByte/mês sem ICMS, considerando um pacote de dados de 20 Gbytes, para a quantidade de 5.000 alunos que corresponde a 100 mil GBytes, baseado em contratações similares recentemente realizadas por instituições de educação superior públicas.

п

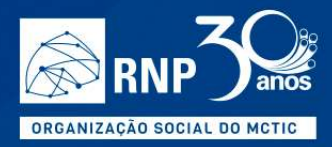

Assim, serão selecionadas para contratação as operadoras móveis cujos preços não sejam superiores a 20% do menor preço, respeitando a razoabilidade de preço observada nas instituições de educação superior públicas.

m.

A proposta deverá ser ofertada conforme Anexo A – Qualificação e Proposta.

A RNP levará em consideração, para análise da proposta comercial:

- A extensão da validade dos bônus de dados para além dos 90 dias;
- A oferta de uso de redes wifi in-door em locais disponíveis pela Operadora Móvel (aeroportos, estádios, centros de convenções, shopping centers, etc.);
- A oferta de franquia de voz e dados móveis adicionais para os alunos, sem custo, incluído a franquia gratuita de conteúdo específico na Internet, dentro do prazo do contrato;
- A oferta de permuta/aquisição subsidiada de terminal móvel (mono ou dual chip) ou MiFi/roteado 4G-Wifi para o aluno, caso a operadora seja selecionada;
- A logística integrada com as instituições federais para comercialização do "chip" para o aluno, caso a operadora seja selecionada;

A RNP selecionará as melhores propostas, que atenderem:

- ao menor preço;
- aos requisitos técnicos;
- aos pontos elencados para a proposta técnica;
- aos pontos elencados para a proposta comercial.

### 5. Prazo do contrato

O contrato com a Operadora Móvel será de 12 meses, podendo ser interrompido a partir do 6° mês sem ônus para a RNP.

Mesmo após o termino da vigência contratual, havendo saldo positivo ao final deste período, o bônus contratado deve permanecer ativo durante o período efetivamente adquirido, de acordo com sua validade (90, 120 ou 180 dias).

П

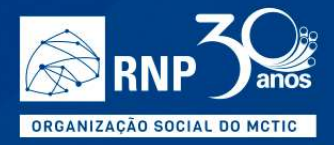

## 6. Acordo de Nível de Serviço (SLA)

As operadoras móveis selecionadas deverão atender os parâmetros de qualidade de serviço de dados móveis para o Serviço Móvel Pessoal, conforme regulamentações da Anatel, de segurança da informação de seu serviço ofertado, da proteção de dados pessoais dos alunos, e do atendimento do seu Service Desk.

**College** 

Elas deverão se comprometer a enviar relatório mensal à RNP e diretamente para a Instituição, contendo informações gráficas do uso dos dados móveis no mês mensurado, de alunos, por Estado, para os ASs e endereços IPs da RNP e das instituições e provedores de conteúdo relevantes, permitindo a visualização do consumo da banda do bônus contratado, e dos períodos de indisponibilidade de sua rede, caso ocorram.

Além disso, deve também enviar relatório da qualidade do atendimento de seu Service Desk para a base de alunos da "lista", apresentando:

- NPS (Net Promoter Score);
- Tempo médio de primeira resposta;
- Tempo médio de solução de problema;
- Quantidade de chamados registrados x resolvidos;
- Quantidade de chamados registrados por cidade, região e Estado;

### 7. Gerenciamento das Informações

Para fazer o gerenciamento das informações do contrato, dos alunos e do consumo do bônus de dados para seu plano de dados móveis, a RNP disponibilizará uma plataforma de software para intermediar a validação de informações básicas como os números de assinante/chips dos alunos, carga dos pacotes de bônus para cada aluno e receber informações das operadoras referentes ao consumo/saldo de cada um deles, das instituições.

A troca de informações entre as operadoras e a RNP se dará por meio de APIs desenhadas em conjunto e que interagirão com cada instituição relacionada no Anexo C.

### 8. Apresentação de proposta

As propostas deverão ser entregues até o dia 17 de julho de 2020. Para participar a proponente deve se cadastrar no Setor de Compras da RNP. No ato do cadastro, a proponente deverá anexar os documentos relacionados para habilitação administrativa:

(1) Inscrição no Cadastro Geral de Contribuintes ativo (CNPJ);

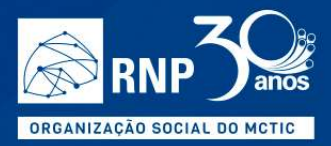

(2) Prova de regularidade relativa à Seguridade Social, comprovada pela Certidão Negativa de Débito (CND), expedida pelo INSS;

m.

- (3) Prova de regularidade com o Fundo de Garantia por Tempo de Serviço (FGTS), comprovada pela Certidão de Regularidade de Situação (CRS);
- (4) Cópia do Contrato Social e alterações contratuais.

### 9. Penalidades contratuais

A qualidade dos serviços objeto deste TR serão continuamente avaliados durante a vigência do Contrato, levando em consideração os requisitos técnicos e o Acordo de Nível e Serviço estabelecidos neste Termo de Referência.

As operadoras móveis que não atenderem aos parâmetros de qualidade do serviço e o envio de relatórios mensais, acima mencionados, durante a prestação de serviços de acesso à Internet sob contrato, estarão sujeitas à multa de 10% sobre o valor mensal (referente ao mês da ocorrência) do serviço contratado.

## 10. Outras disposições

Fica reservado à RNP o direito de confirmar ou não a realização desta contratação, de acordo com sua necessidade ou conveniência.

I.

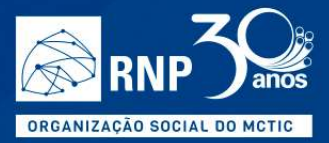

Anexo A – Qualificação e Proposta

 $\preceq$ 

U.

Ō,

n

×

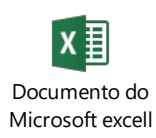

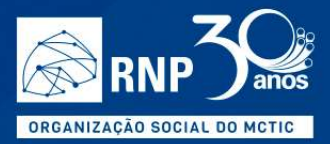

Anexo B - Dados por Instituição

 $\preceq$ 

U

n)

F

×

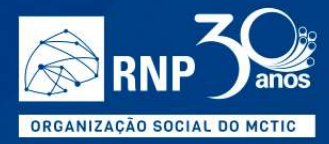

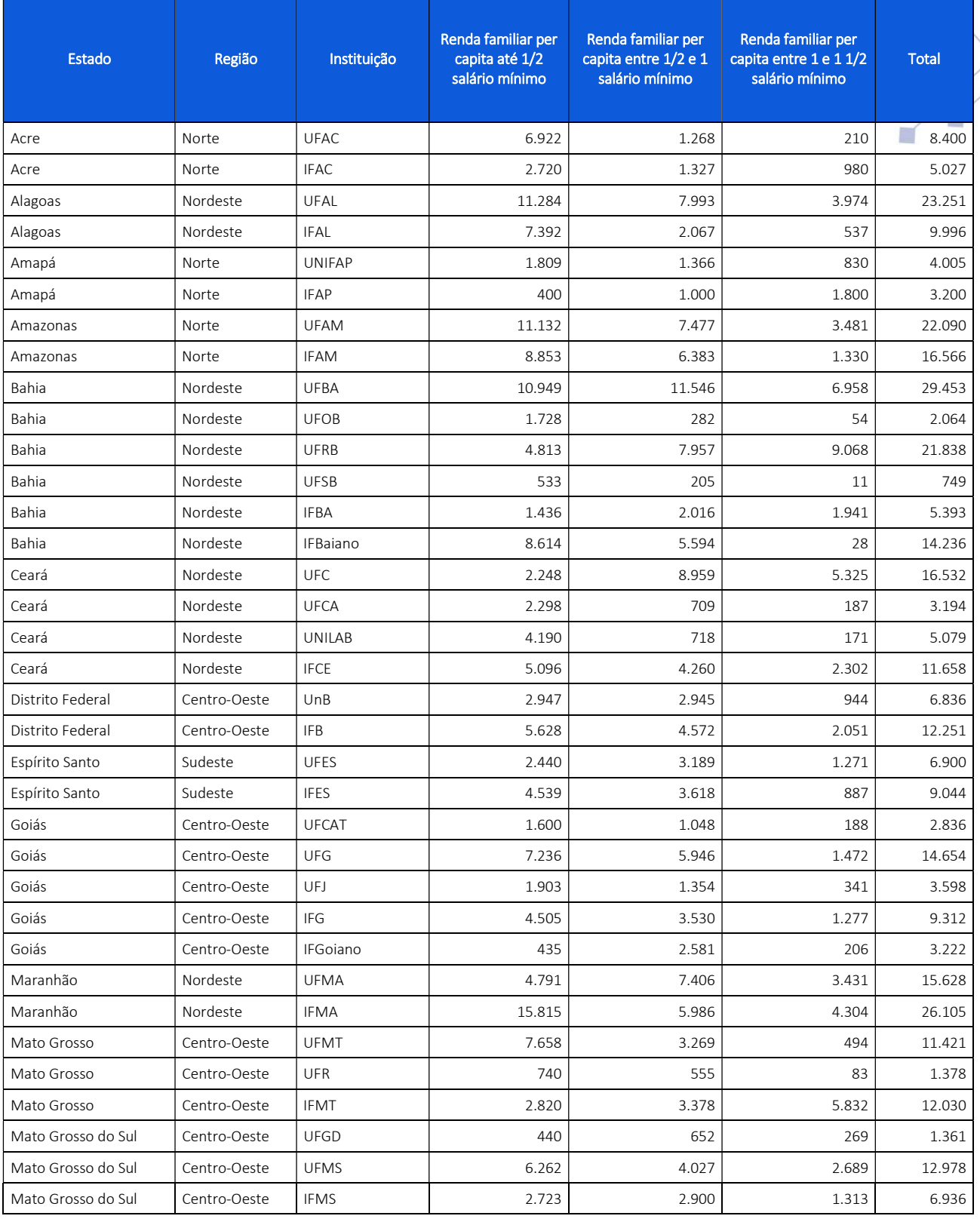

 $\mathbf{r}$ 

I.

耳

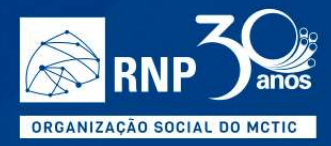

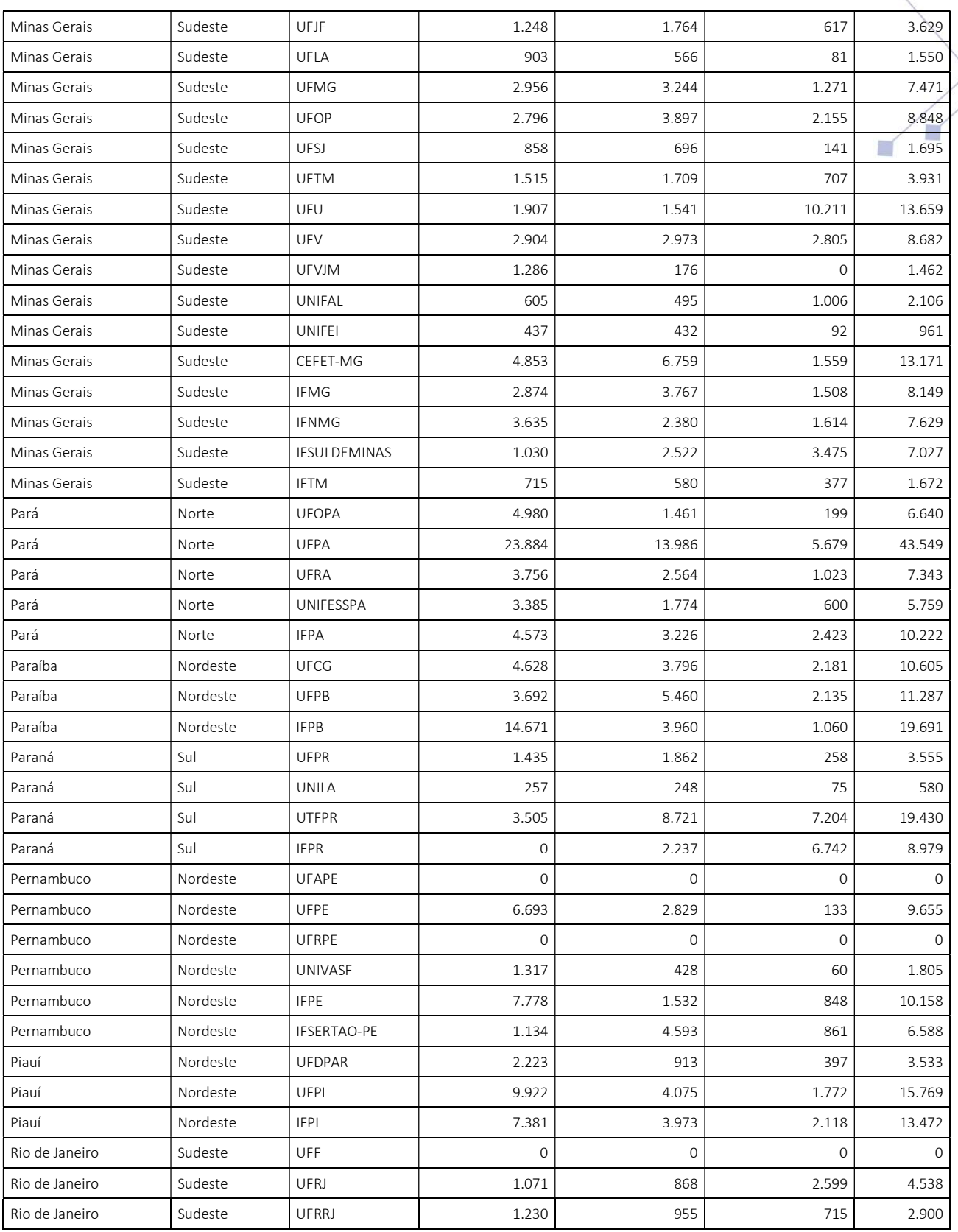

 $\overline{\phantom{0}}$ 

I.

 $\Box$ 

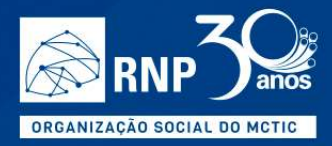

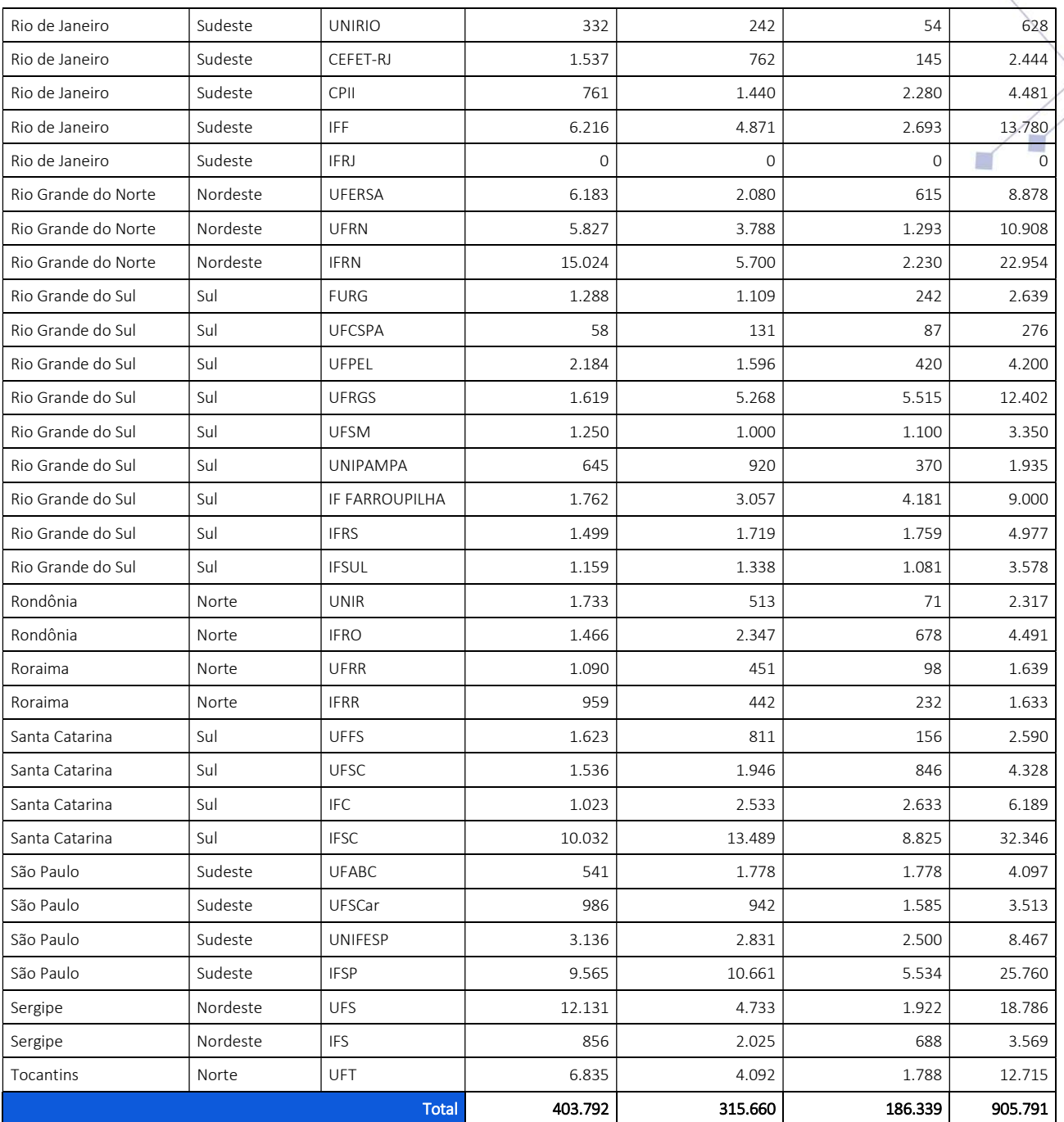

 $\preceq$ 

I.

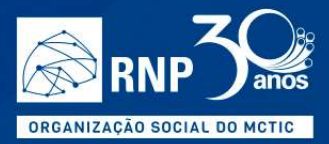

Anexo C – Plataforma para Gestão de Créditos de Uso de Celular

 $\preceq$ 

II.

 $\blacksquare$ 

P.

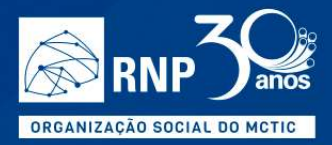

### Interface para consulta e atualização

As APIs descritas abaixo tem funcionalidades de consulta e atualização e já estão disponíveis através do padrão OpenAPI, e são oferecidas como 'mocks' aos consumidores.

 $\blacksquare$ 

### getCreditoAluno

Pesquisa credito do aluno por número de celular

Retorna Aluno

/operadora/buscaCreditoAluno

curl -X GET "https://virtserver.swaggerhub.com/rnp2/GestaoCreditoAluno/1.0.0/operadora/buscaCreditoAluno"

#### **Parameters**

Responses

Path parameters

Name Description numeroCelular<sup>\*</sup> Long (int64)

Número do celular

Required

Status: 200 - successful operation

M

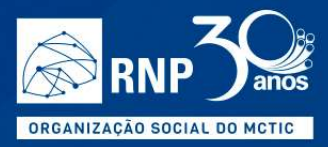

#### **Schema**

{

Retorna os dados do aluno que a operadora deve ter acesso.

 $\blacksquare$ 

Required: numeroCelular numeroCelular: string example: (61) 99646-9583 limitePacoteDadosGB: number example: 10 quantidadeDadosUtilizados: number example: 1000

}

### Status: 400 - ID informado inválido

Status: 404 - aluno não encontrado

n

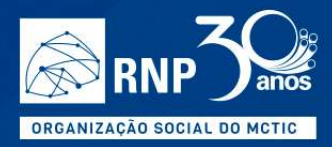

### updateSaldoAluno

Atualiza uma organização existente

/atualizaSaldoAluno

curl -X PUT "https://virtserver.swaggerhub.com/rnp2/GestaoCreditoAluno/1.0.0/atualizaSaldoAluno"

#### Parameters

Body parameters

Name Description

 $\blacksquare$ 

body \* { Retorna os dados do aluno que a operadora deve ter acesso. Required: numeroCelular numeroCelular: string example: (61) 99646-9583 limitePacoteDadosGB: number example: 10 quantidadeDadosUtilizados: number example: 1000 } Status: 400 - ID inválido Status: 404 - aluno não encontrado

Responses

Status: 405 - Validation exception

H

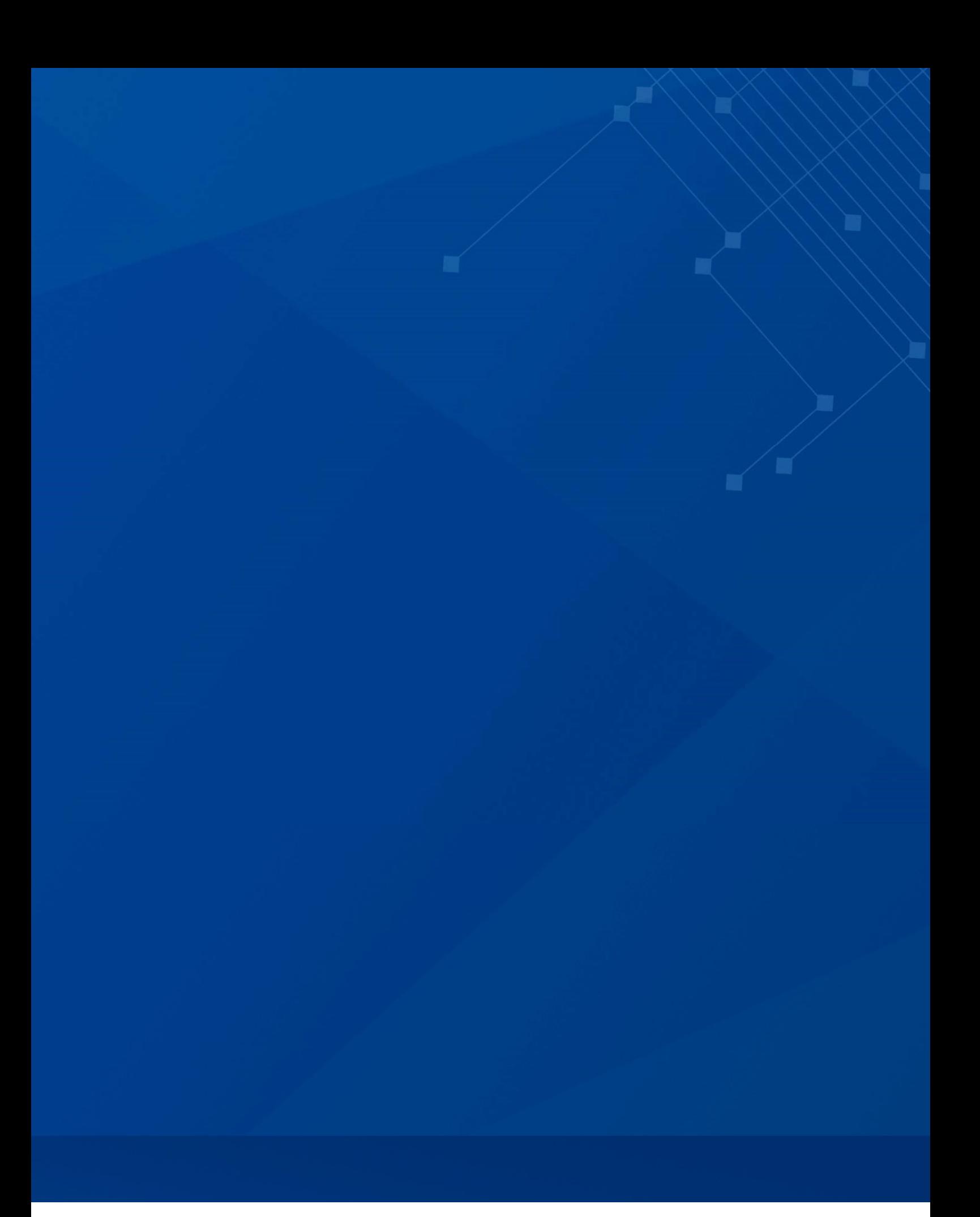

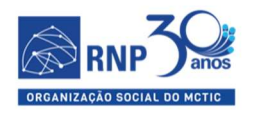

MINISTÉRIO DO<br>TURISMO

MINISTÉRIO DA<br>**DEFESA** MINISTÉRIO DA<br>**SAÚDE** 

MINISTÉRIO DA<br>**EDUCAÇÃO** 

MINISTÉRIO DA<br>CIÊNCIA, TECNOLOGIA,<br>INOVAÇÕES E COMUNICAÇÕES

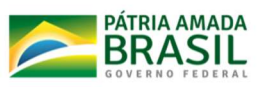